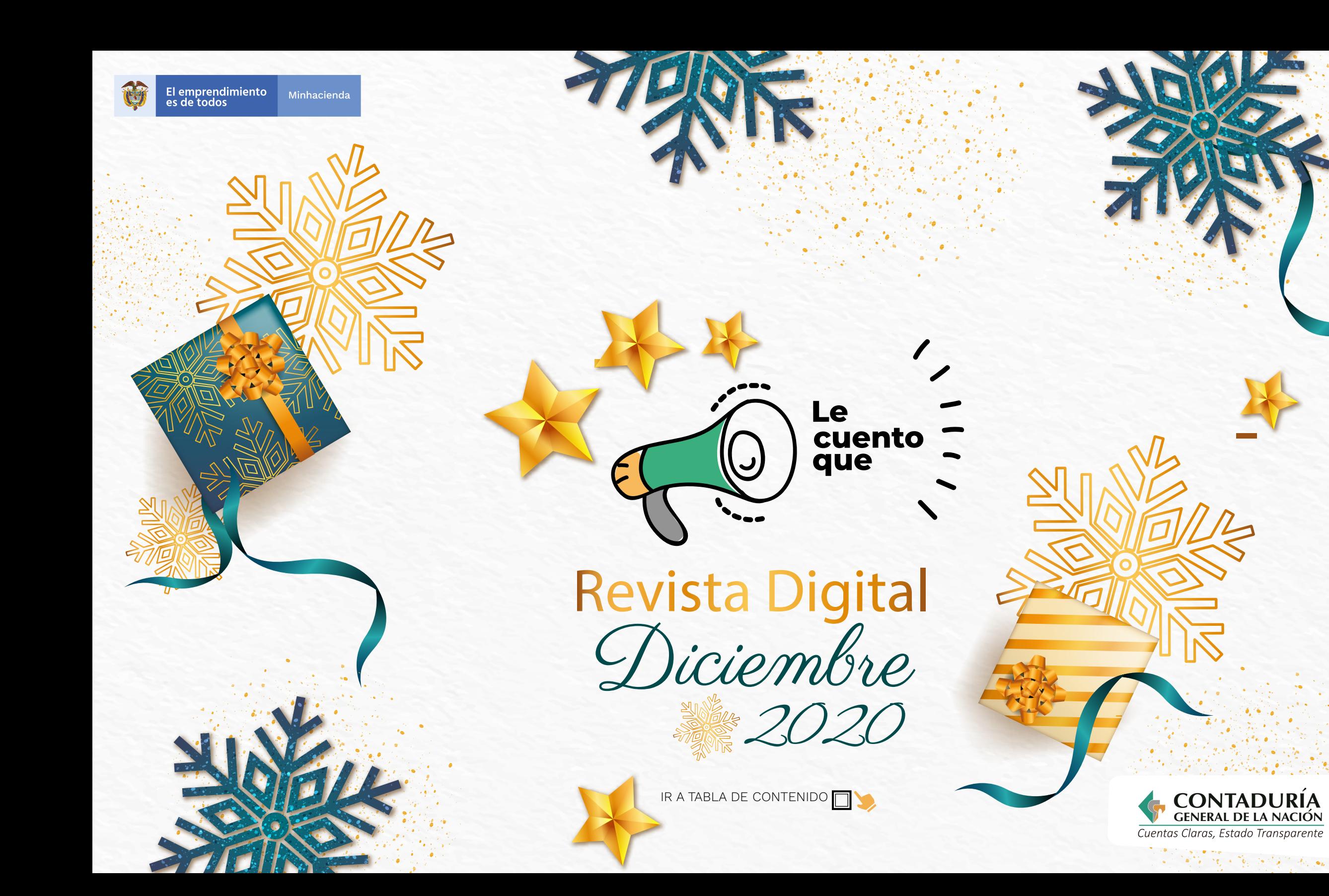

#### **TABLA DE CONTENIDO**

3 Mejora en la alineación de la información contable y estadística producida por el Tesoro Nacional

**7 Seguimiento del pasivo pensional en la pasional de la pasivo pensional en la pasivo de la pasivo de la pasivo de la pasivo de la pasivo de la pasivo de la pasivo de la pasivo de la pasivo de la pasivo de la pasivo de la** 

11 Avances y logros del GIT de Apoyo

19 ¿Se ha sentido agotado en el trabajo?

25 Cumpleaños diciembre de 2020 y enero de 2021

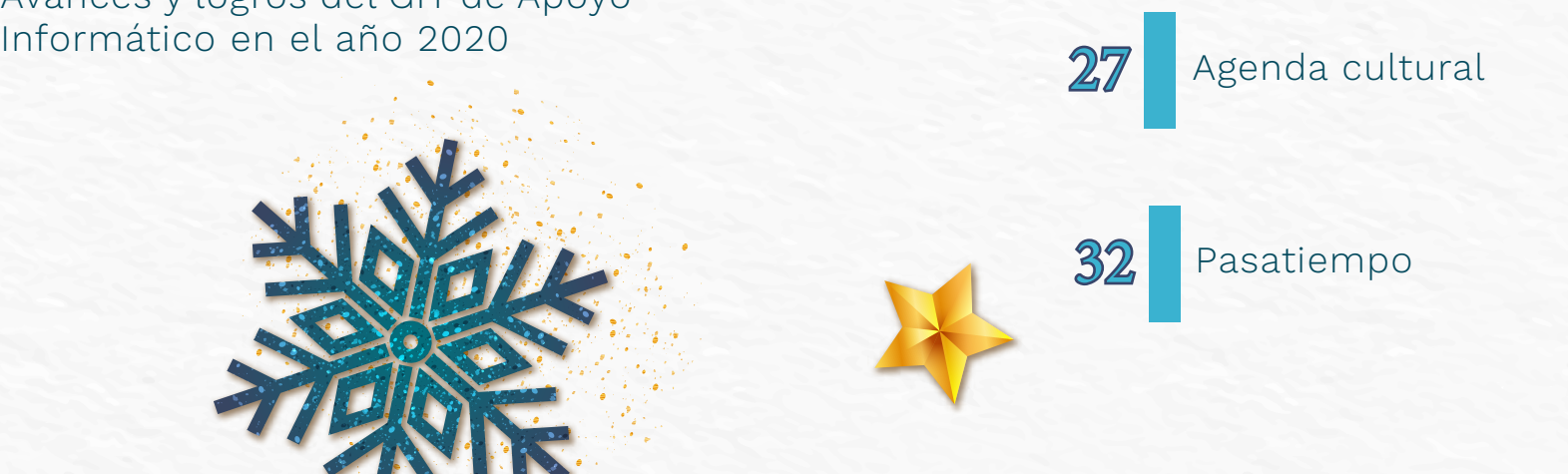

VOLVER A LA PORTADA

#### MEJORA EN LA ALINEACIÓN DE LA INFORMACIÓN CONTABLE Y  $\boldsymbol{\theta}$  $\overline{\mathbf{K}}$ ESTADÍSTICA PRODUCIDA POR EL TESORO NACIONAL

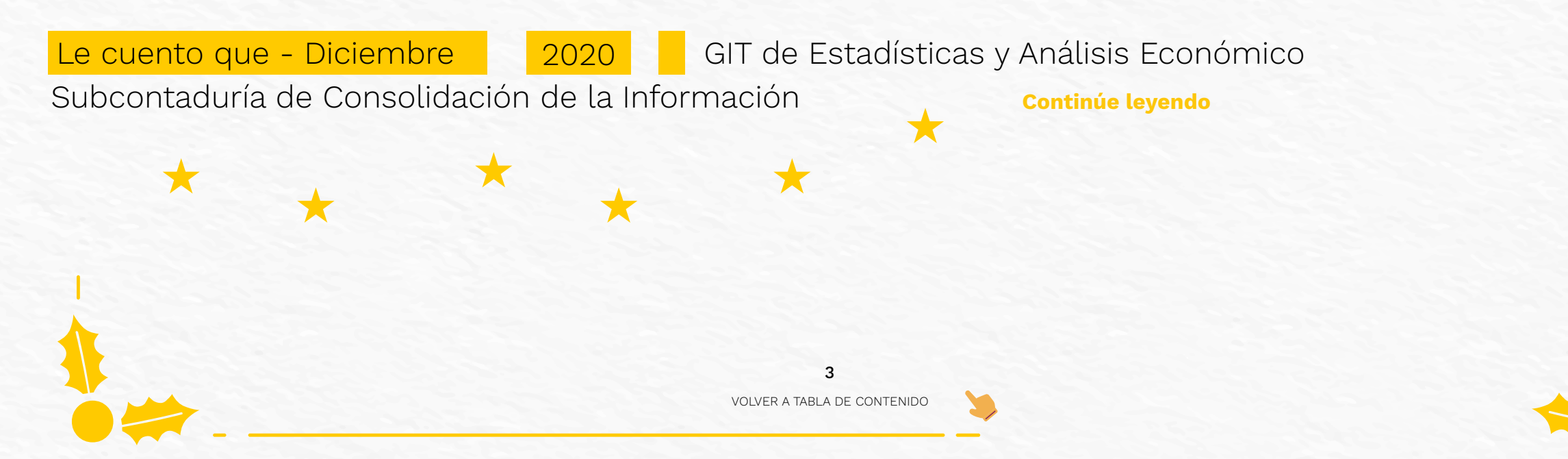

 $\frac{8}{3}$ 

CUENTO QUE - MEJORA EN LA ALINEACIÓN DE LA INFORMACIÓN CONTABLE Y ESTADÍSTICA PRODUCIDA POR

Con el fin de realizar mejoras en los reportes de flujos de efectivo que desarolla la Dirección General de Crédito Público y el Tesoro Nacional, y alinearlos con los modelos internacionales, se llevó a cabo una misión del Fondo Monetario Internacional (FMI) a solicitud del Ministerio de Hacienda y Crédito Público (MHCP) a comienzos del mes de octubre. Para este proceso, fue convocada la CGN junto con los directivos del primer nivel institucional del MHCP, entre ellos, la Dirección de Presupuesto, la Dirección del Tesoro, la Coordinación del SIIF y la Dirección de Política Macroeconómica.

**Continúe leyendo**

VOLVER A TABLA DE CONTENIDO 4

Subcontaduría de Consolidación de la Información

п

Dentro de las recomendaciones propuestas por la misión que impactan directamente a nuestra Entidad, se encuentran las siguientes:

**L** Revisión del concepto de Entidad Contable Pública (ECP), con el fin de aportar a las Estadísticas de Finanzas Públicas (EFP) y a las Estadísticas de Flujos de Efectivo (EFE).

**T** Creación de la nueva Entidad ECP Administración Central, en la cual se consolidará la información de los ministerios, departamentos administrativos, Tesoro Nacional, Departamento de Cuentas Nacionales y Dirección de Impuestos y Aduanas Nacionales recaudadora. Esta entidad será la encargada de producir los Estados Financieros (EEFF) en 2022 y, por ende, las EFE; para tal efecto, la CGN impartirá los criterios para la elaboración de las EFE por parte de las ECP, a partir de 2022.

- **II** Participación en la implementación del nuevo sistema de tesoro en el Sistema Integrado de Información Financiera para asegurar la interoperabilidad y complementariedad desde el inicio.
- Creación del Estado de Fuentes y Usos de Efectivo que será elaborado por el MHCP, basado en el Estado de Flujos de Efectivo que desarrolle la CGN.
- **II** Normalización y estandarización, por parte de la CGN, de las notas a los EEFF que las entidades remiten a través del CHIP, de modo que se disponga de otra fuente de información para la identificación de las transacciones en activos y pasivos.

Adicionalmente, la misión sugiere que, en el corto tiempo, la CGN capacite al personal de otras unidades sobre los lineamientos contables relacionados con el Manual de Estadísticas y Finanzas Públicas (MEFP 2014), para la producción de información clave para la producción de las estadísticas fiscales.

La Subcontaduría de Consolidación de la Información y su GIT de Estadísticas y Análisis Económico presentan estas recomendaciones y generan un panorama de trabajo conjunto tanto al interior de la Entidad con la Subcontaduría de Centralización y la Subcontaduría General y de Investigación como con el Ministerio de Hacienda y Crédito Público y el Fondo Monetario Internacional, en cumplimiento de las metas propuestas.

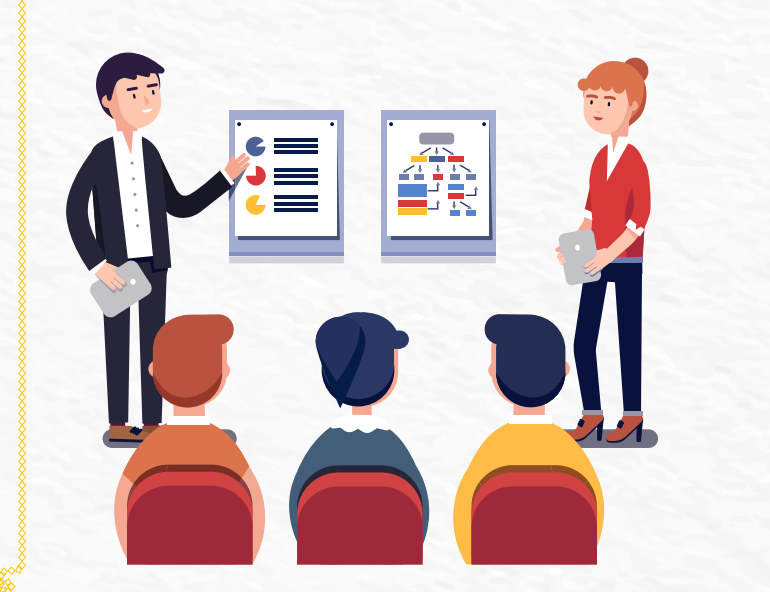

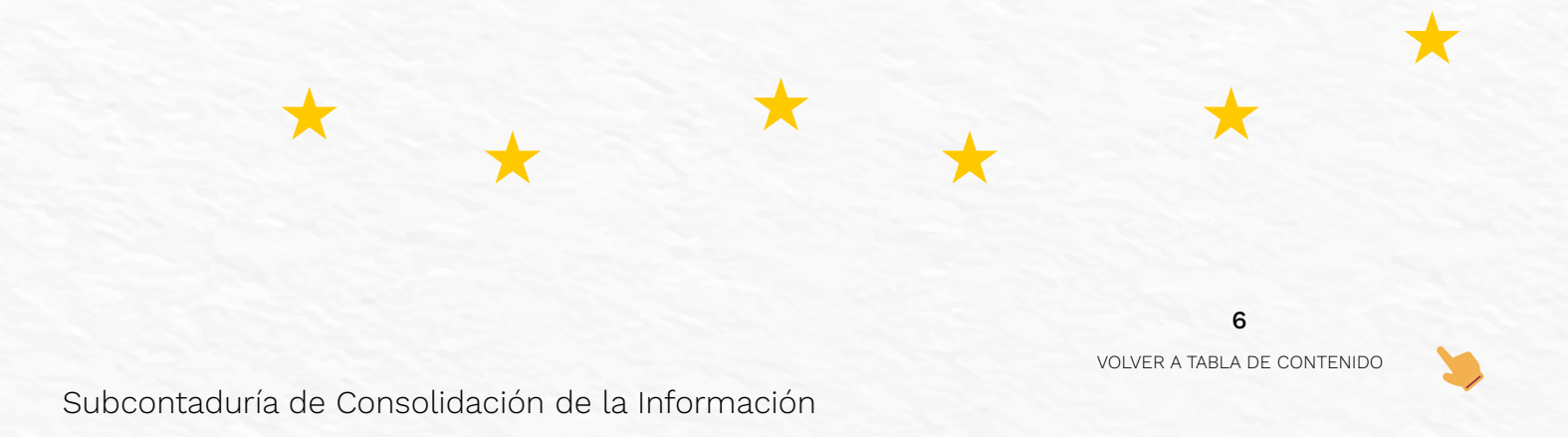

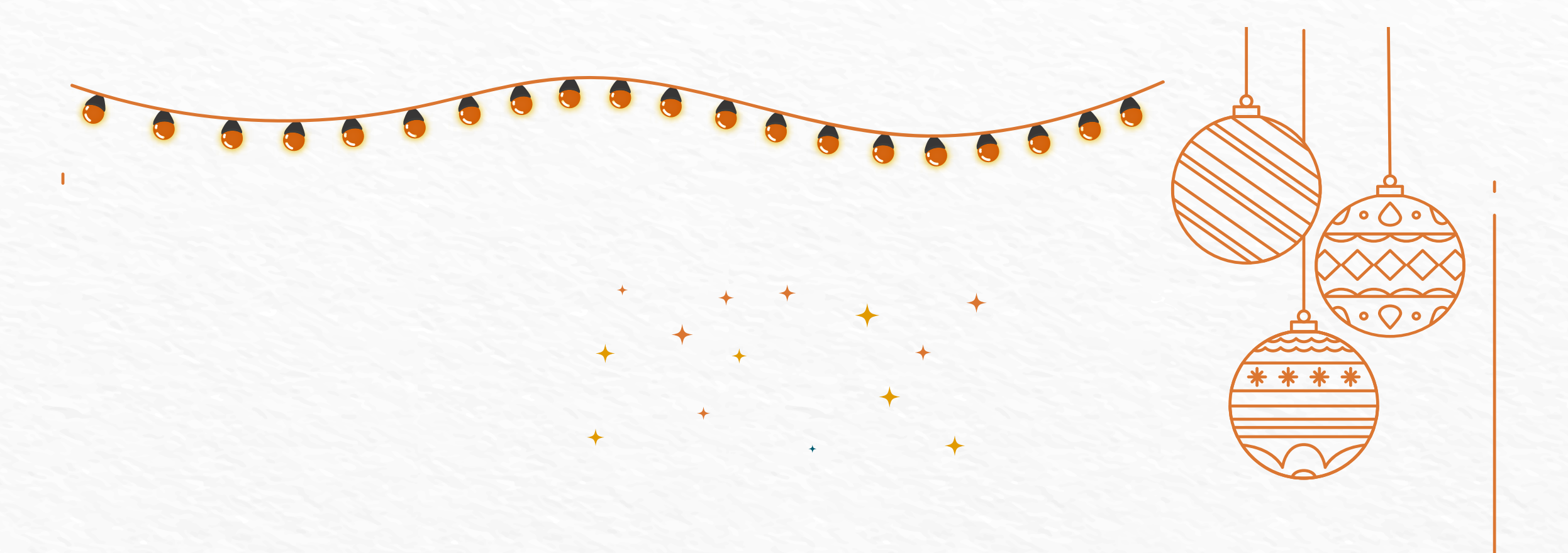

#### SEGUIMIENTO DEL PASIVO PENSIONAL EN LAS ENTIDADES TERRITORIALES

Le cuento que - Diciembre 2020 GIT de Gestión y Evaluación de la Información Entidades de Gobierno Subcontaduría de Centralización de la Información **Continúe leyendo** 7 VOLVER A TABLA DE CONTENIDO ान

SEGUIMIENTO DEL PASIVO PENSIONAL EN LAS ENTIDADES TERRI

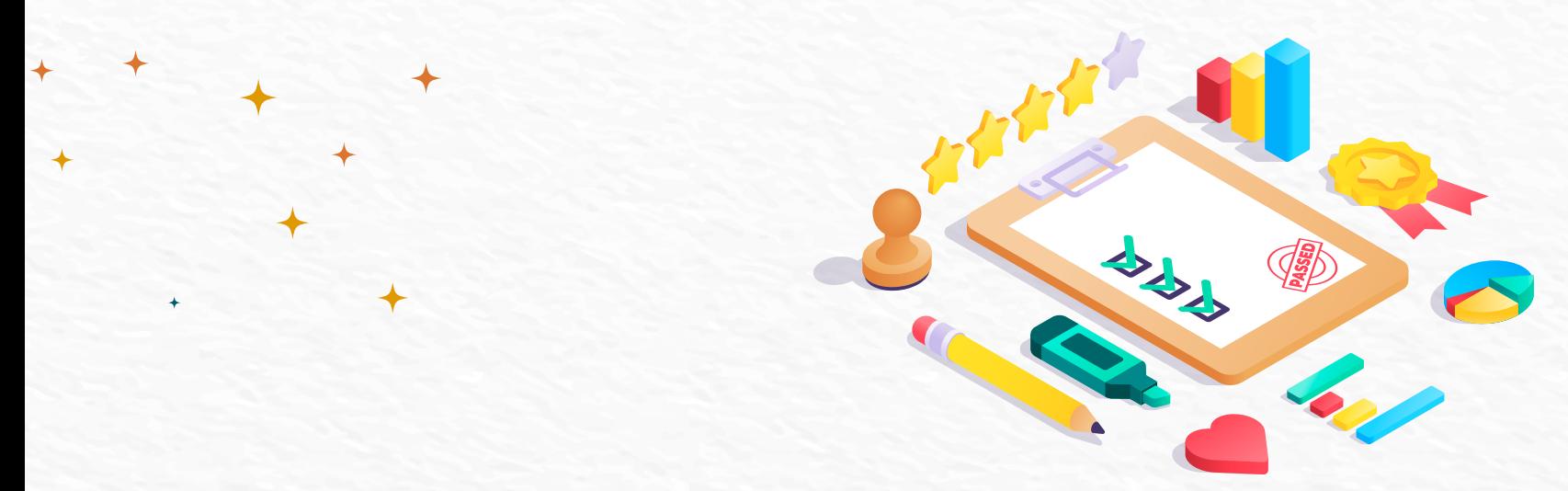

El GIT de Gestión y Evaluación de la Información Entidades de Gobierno viene llevando a cabo la tarea de verificar el registro fiel del pasivo pensional de las entidades territoriales, su amortización por medio del pago de la nómina mensual de pensionados y el registro de los recursos destinados exclusivamente para su financiación, los cuales constituyen el plan de activos para beneficios posempleo.

Para este efecto, se toma como referencia la información sobre el cálculo actuarial de pensiones y de los recursos para su financiación publicados por el Fondo Nacional de Pensiones de las Entidades Territoriales (FONPET) y se contrasta con los registros contables de la entidad, reportados a través del formulario CGN2015\_001-SALDOS\_Y\_MOVIMIENTOS\_COVERGENCIA, que reposan en la base de datos del Sistema CHIP, de acuerdo con lo establecido en el Procedimiento contable para el registro de los hechos económicos relacionados con el pasivo pensional y los recursos que lo financian.

8

 $\mathcal{C}$ 

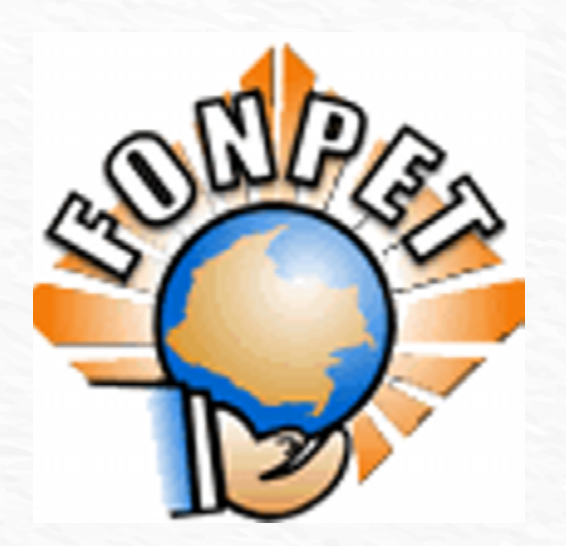

- En este sentido, se han efectuado requerimientos a entidades territoriales que figuran con pasivo pensional en los registros del FONPET, pero que no lo registran en su contabilidad y a entidades territoriales que, si bien registran el pasivo pensional, no registran su amortización por medio del pago de la nómina mensual de pensionados.
- Es importante señalar que algunas entidades que registran pasivo pensional en FONPET aseguran que no tienen pensionados, por lo cual se les ha sugerido aclarar esto con el Ministerio de Hacienda y Crédito Público. De ser cierta esta situación, la estimación del pasivo pensional con base en este reporte sería menor y las entidades podrían solicitar el desahorro de los recursos destinados para su pago.

Por ello, la gestión que hace la CGN sobre esta información conduce a que las entidades se vean obligadas a cumplir con los compromisos del FONPET, como mantener actualizada las hojas de vida de sus ex trabajadores, y de esta forma lograr una mejor estimación de la magnitud de este pasivo y de los recursos necesarios para su financiación.

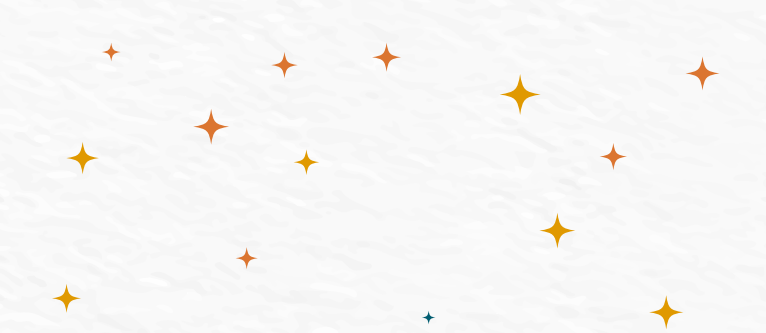

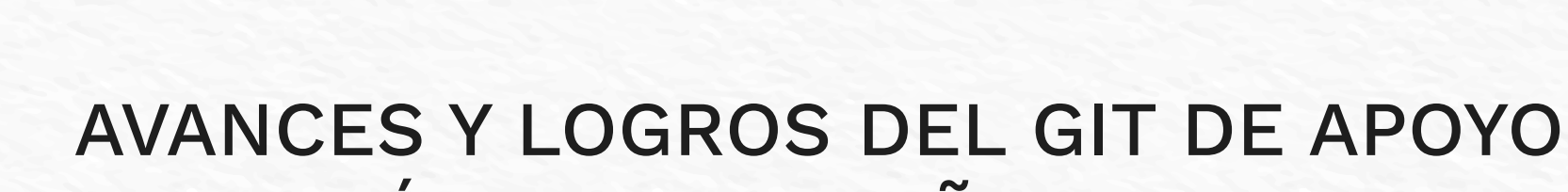

### $\boldsymbol{\mathcal{S}}$ INFORMÁTICO EN EL AÑO 2020

Le cuento que - Diciembre 2020

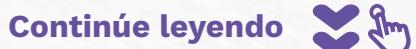

GIT de Apoyo Informático

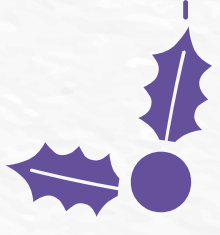

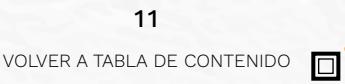

os

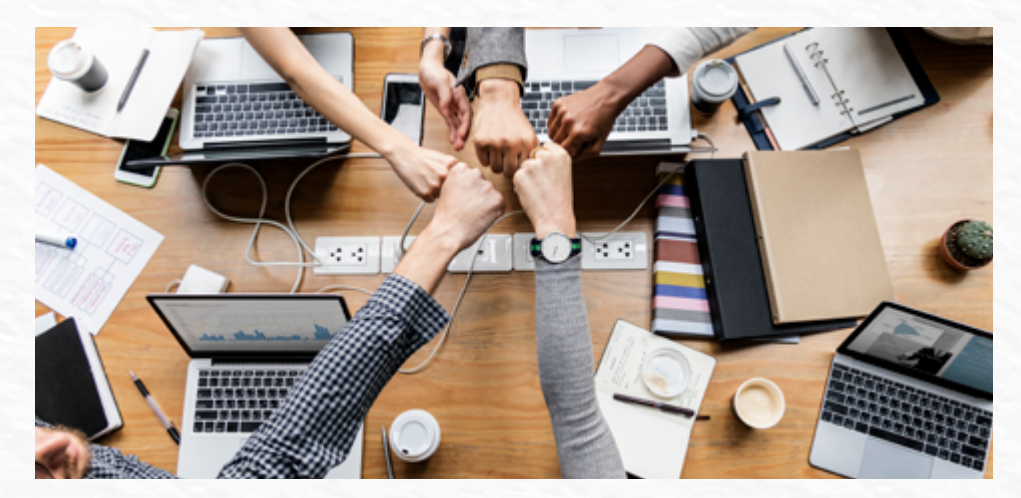

Fuente: Freepick 1.

 $\mathcal{E}$ 

Con el fin de soportar e innovar los servicios tecnológicos que se realizan en la Contaduría General de la Nación y buscando siempre preservar la seguridad, la integridad, la disponibilidad de la información y el sostenimiento de los sistemas de información de la Entidad, en el transcurso de este año, el GIT de Apoyo Informático realizó las siguientes actividades y proyectos: **Continúe leyendo**

 $\mathbf{r}$  $\mathcal{S}$ 

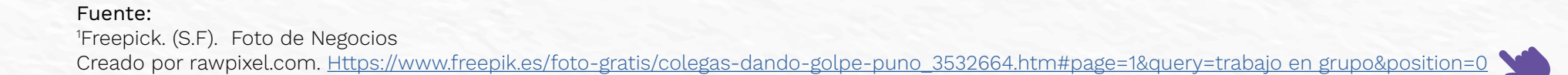

#### Responsabilidades Administrativas

Se desarrolló el Plan Estratégico de Tecnologías de Información (PETI) 2019 - 2022.

Se inició el documento del Plan de Continuidad de Negocio.

Se actualizaron los formatos Inventario de Activos y Registro Detallado de Activos de las Tecnologías de la Información (TI), de acuerdo con los cambios en la infraestructura de la Entidad.

> $\boldsymbol{\theta}$  $\overline{\mathcal{P}}$

Se apoyó el traslado de sede.

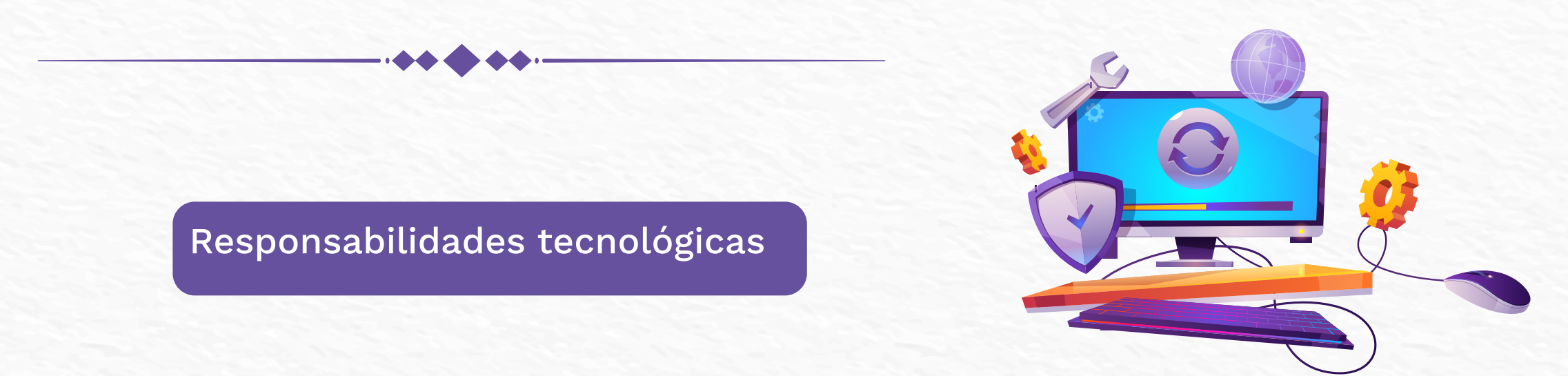

- Se instauró el protocolo IPV6 que busca un mayor número de direcciones IP disponibles para realizar la configuración de componentes en internet.
- Se ejecutó el plan de ahorro de energía con la configuración interna en los equipos de cómputo, Wake ON LAN, que realiza el apagado programado por consola de los equipos de cómputo.
- Se realizaron mantenimientos preventivos y correctivos para asegurar la correcta operatividad de la plataforma tecnológica y el buen funcionamiento del centro de datos.

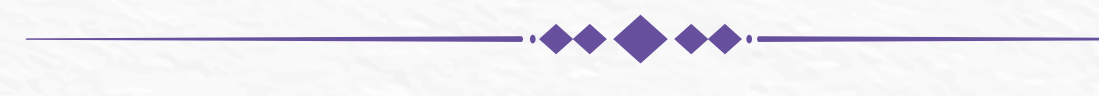

 $\mathbf{e}$ 

 $\mathcal{D}$ 

 $\boldsymbol{\beta}$  $\overline{\mathbf{K}}$ 

#### Adquisiciones y renovaciones

- canales de internet.
- Telefonía IP.
- **O** Licencias suite ESET.
- $\odot$  200 terminales telefónicas IP.
- Soporte y mantenimiento San Hitachi.
- Clicencias ADOBE.
- Licencias ofimáticas 200 Office 365.
- 300 buzones para el correo electrónico.
- Mantenimiento y soporte a los servidores Power HMS y switches de la plataforma misional. Certificado SSL.

VOLVER A TABLA DE CONTENIDO 15

O)

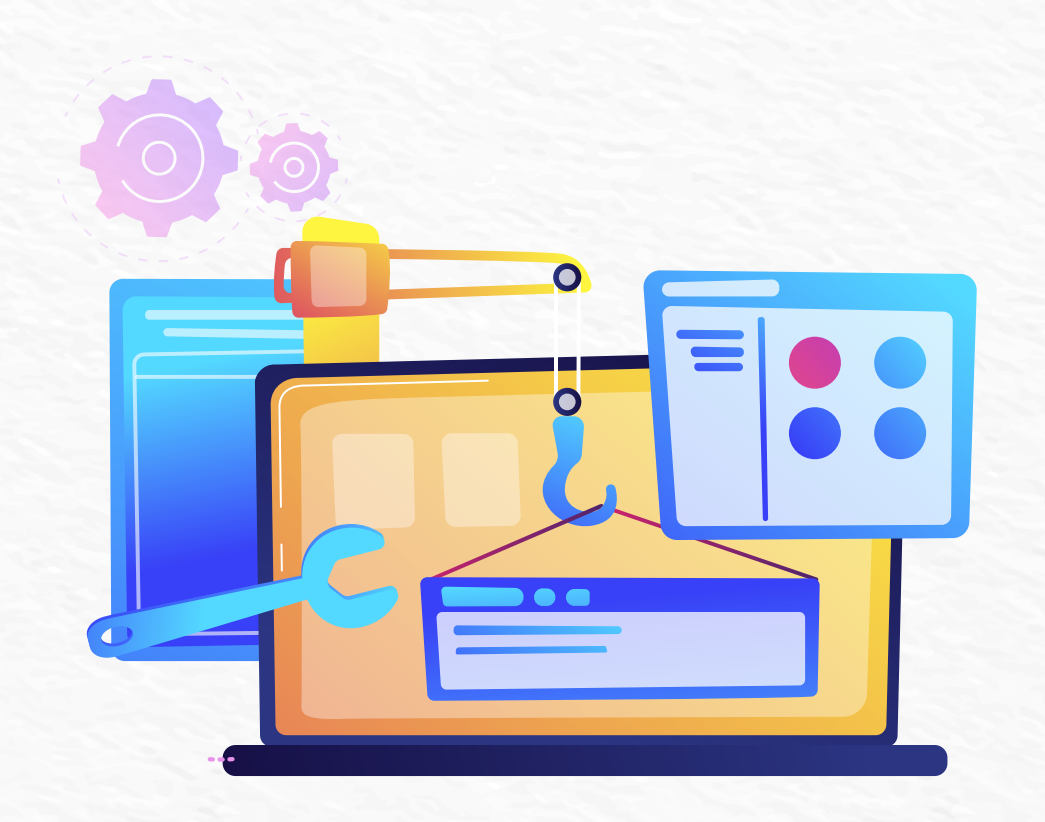

 $\frac{8}{2}$ 

 $\bullet$ 

#### Avances en el desarrollo de software

Se mejoraron las funcionalidades de las Apps:

**SEI Convergencia** 

**©** CHIP

**GEOPORTAL** 

<sup>O</sup>IONIC

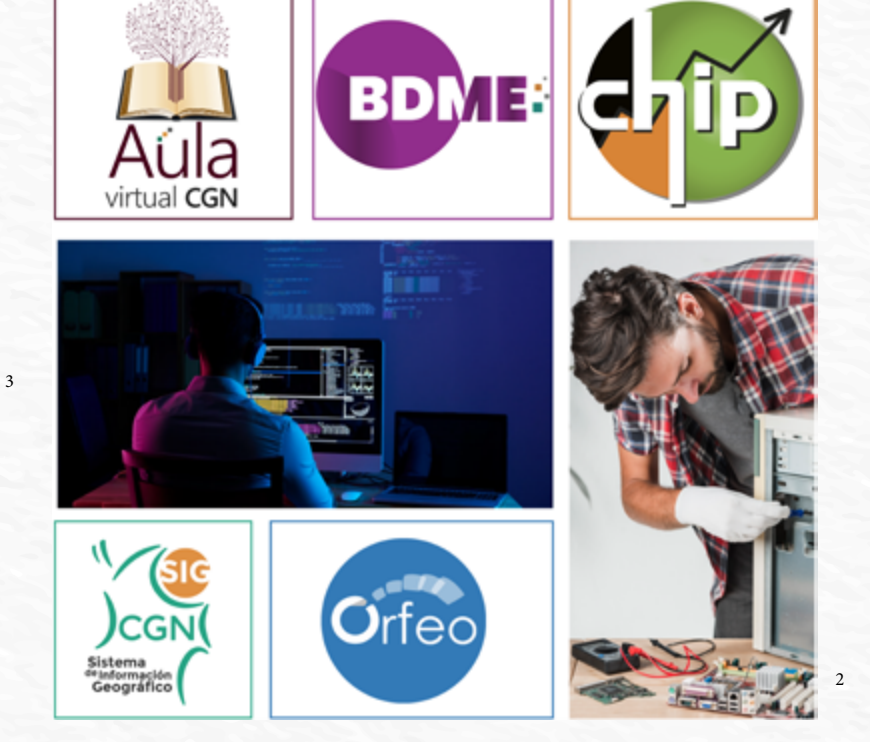

#### Soporte

Soporte y monitoreo de equipos HP para garantizar el buen funcionamiento.

Soporte y gestión de tickets en la mesa de servicio para atender a los usuarios internos y externos. Además, se logró disminuir las solicitudes.

#### Fuente:

2 Freepick. (S.F). Foto de Tecnología Creado por rawpixel. [https://www.freepik.es/foto-gratis/tecnico-sexo-masculino-joven-que-examina-computadora-taller\\_3329457.htm#page=1&query=reparacion%20pc&position=3](https://www.freepik.es/foto-gratis/tecnico-sexo-masculino-joven-que-examina-computadora-taller_3329457.htm#page=1&query=reparacion%20pc&position=3) 3 Freepick. (S.F). Foto de Tecnología

Creado por Pressfoto. [https://www.freepik.es/foto-gratis/vista-posterior-programador-trabajando-toda-noche\\_5698334.htm#page=1&query=computer&position=45](https://www.freepik.es/foto-gratis/vista-posterior-programador-trabajando-toda-noche_5698334.htm#page=1&query=computer&position=45)

 $\bullet$  $\mathcal{D}$ 

16

VOLVER A TABLA DE CONTENIDO

#### Portal web

- Migración plataforma LifeRay.
- Nueva intranet con mejoras visuales y funcionales.
- LDAP, espacio que facilita la autenticación de los funcionarios.
- Implementación de herramientas que facilitan la gestión de la publicación de información actualizada e informes estadísticos.

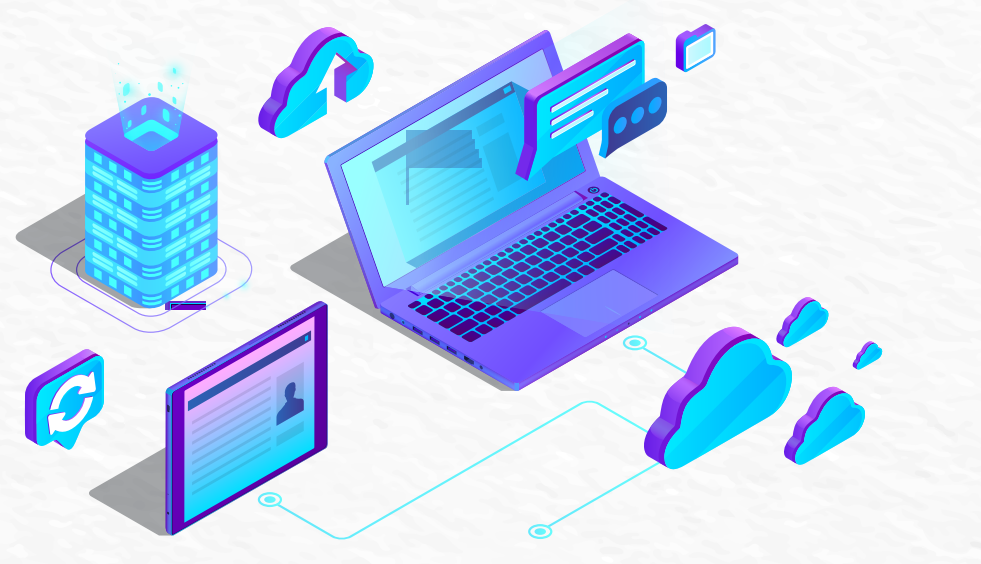

#### Orfeo 5.0

 $\boldsymbol{\mathcal{C}}$ 

- Acceso vía web y mejora en la seguridad y en el rendimiento.
- Mejora en Peticiones, Quejas, Reclamos, Sugerencias y Denuncias (PQRSD) y Servicios en línea.

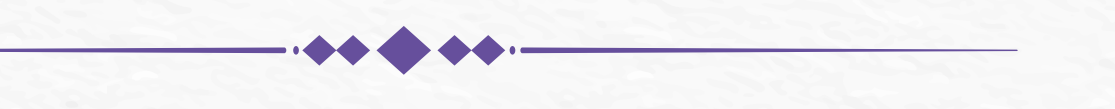

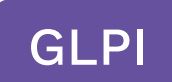

Plataforma virtual web para apoyar a la mesa de servicio e implementación de la automatización de otros servicios al interior del GIT de Apoyo Informático.

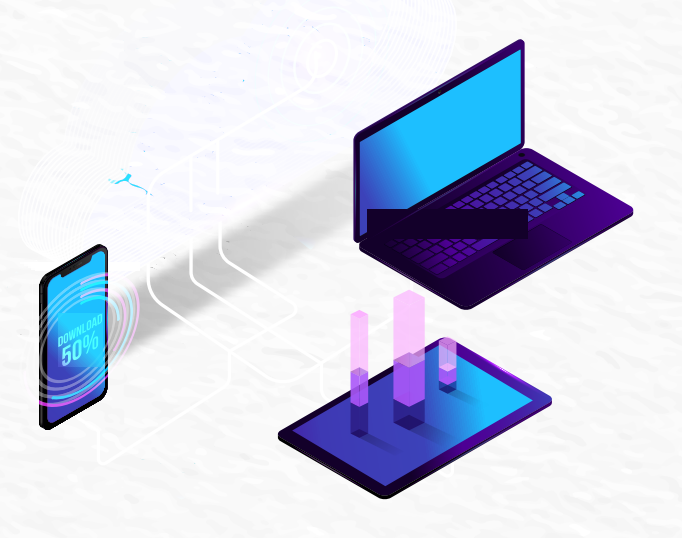

#### AULA VIRTUAL

Se implementó, se dio seguimiento y se acompañó a los diferentes cursos propuestos por los diferentes GIT y al finalizar se entregaron los respectivos informes.

La información anteriormente mencionada es un resumen del informe de avances y logros del proceso de Gestión TICS que busca cumplir con su visión de fortalecer los servicios de las Tecnologías de la Información, cumpliendo con los lineamientos del Ministerio de Tecnologías de la Información y las Comunicaciones de Colombia y estando alineado con la visión de la CGN.

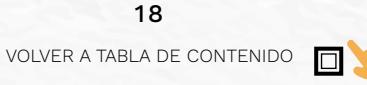

## ¿SE HA SENTIDO AGOTADO EN EL TRABAJO?

 $\overline{\mathcal{X}}$ 

 $\overline{\mathcal{X}}$ 

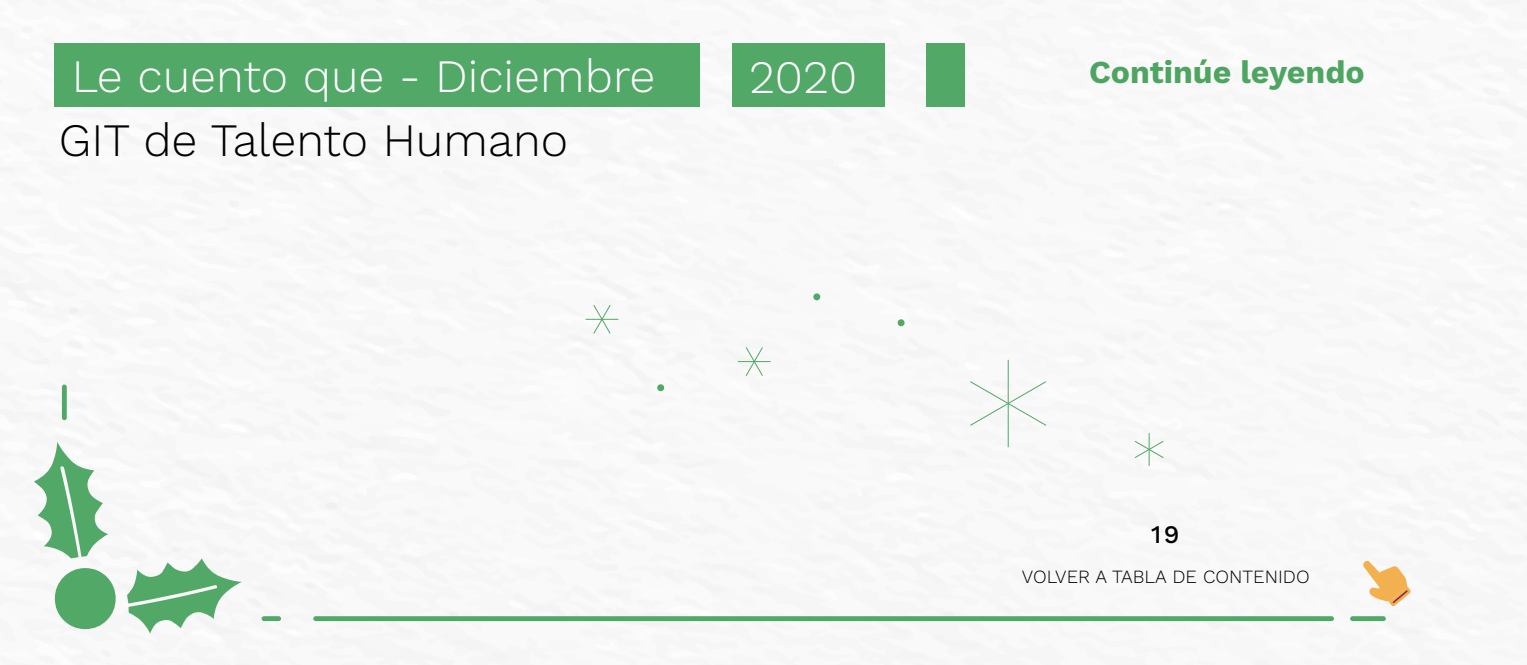

 $\overline{\ast}$ 

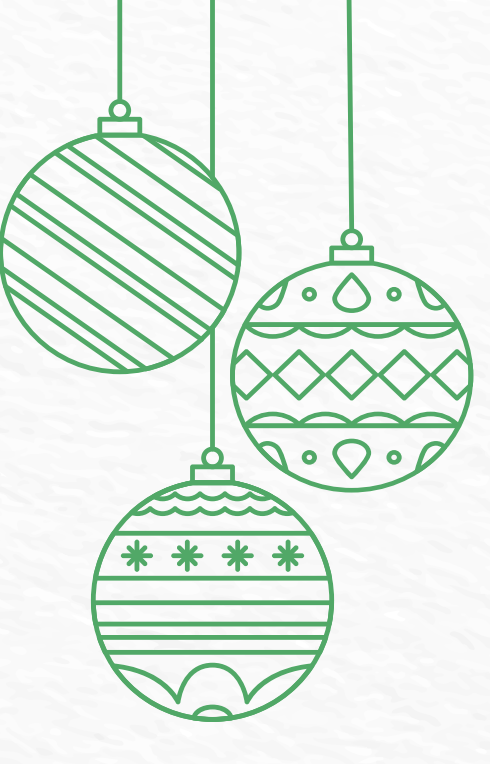

 $\frac{8}{3}$ 

El agotamiento se puede ver reflejado en aspectos como la falta de motivación, la disminución de la confianza, el rendimiento laboral, el estrés, la ansiedad y los pensamientos negativos.

Evalúe si presenta o ha presentado alguno de los siguientes síntomas:

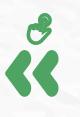

#### 1. FALTA DE CONTROL

Las personas que tienen poco control sobre sus horarios, interacciones y administración del tiempo en su trabajo corren el riesgo de agotarse.

#### ¿QUÉ HACER AL RESPECTO?

Dedique de 10 a 15 minutos para organizar su agenda de manera que pueda tener control sobre sus quehaceres.

#### 2. PERCEPCIÓN DE INJUSTICIA

La percepción de injusticia puede contribuir al agotamiento y al deterioro de las relaciones laborales. Esto puede generar poca asertividad en la comunicación y el reconocimiento del mérito laboral, lo cual se convierte en un obstáculo para el rendimiento en el trabajo.

#### UNA SOLUCIÓN SERÍA

Buscar espacios para comunicar, a su jefe y/o compañeros de trabajo, los problemas que percibe y que se están pasando por alto para llegar a una concertación.

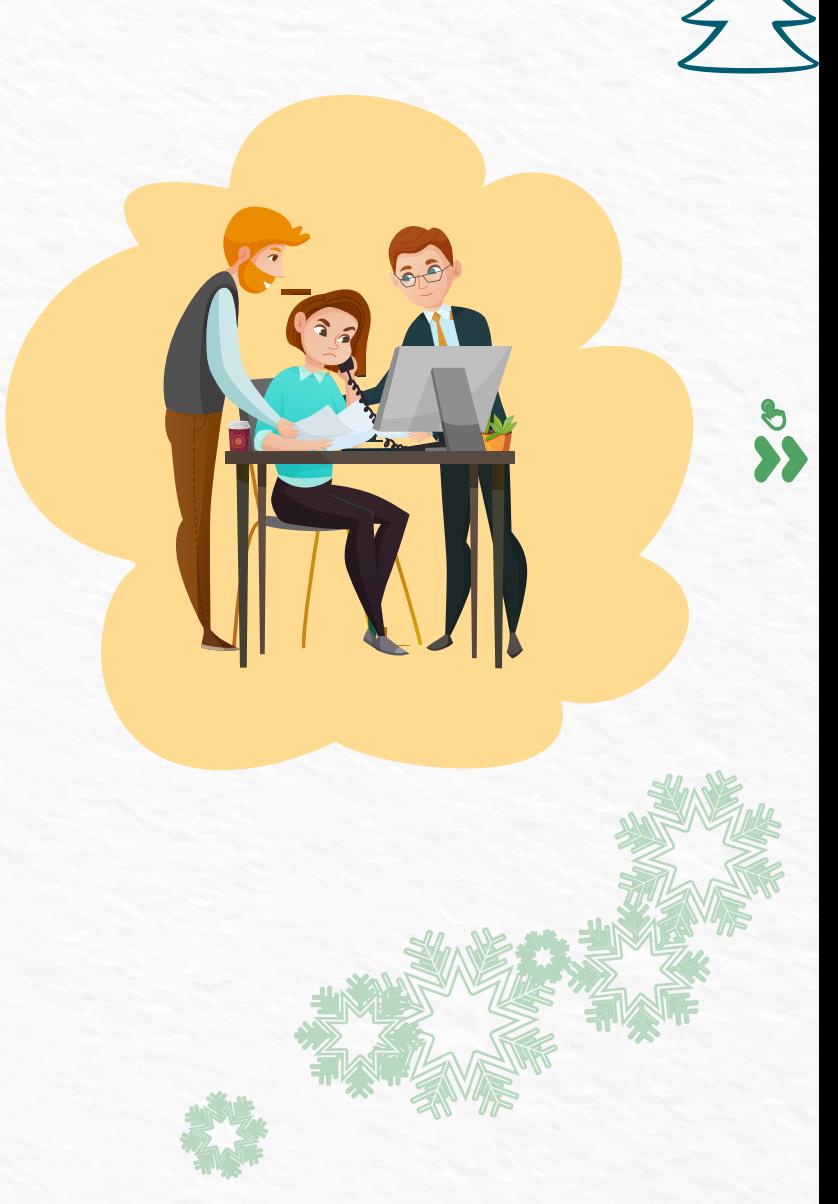

#### 3. CAMBIOS FÍSICOS

Tensión en el cuello, dolores de cabeza y dolores de estómago. Si a esos síntomas los acompañan sentimientos negativos sobre su trabajo, estos podrían estar debilitando su energía.

#### LE AYUDARÁ

Tomar un descanso adecuado para el bienestar de su cuerpo y la vitalidad en sus funciones físicas, además de practicar ejercicios de relajación y pausas activas en el trabajo.

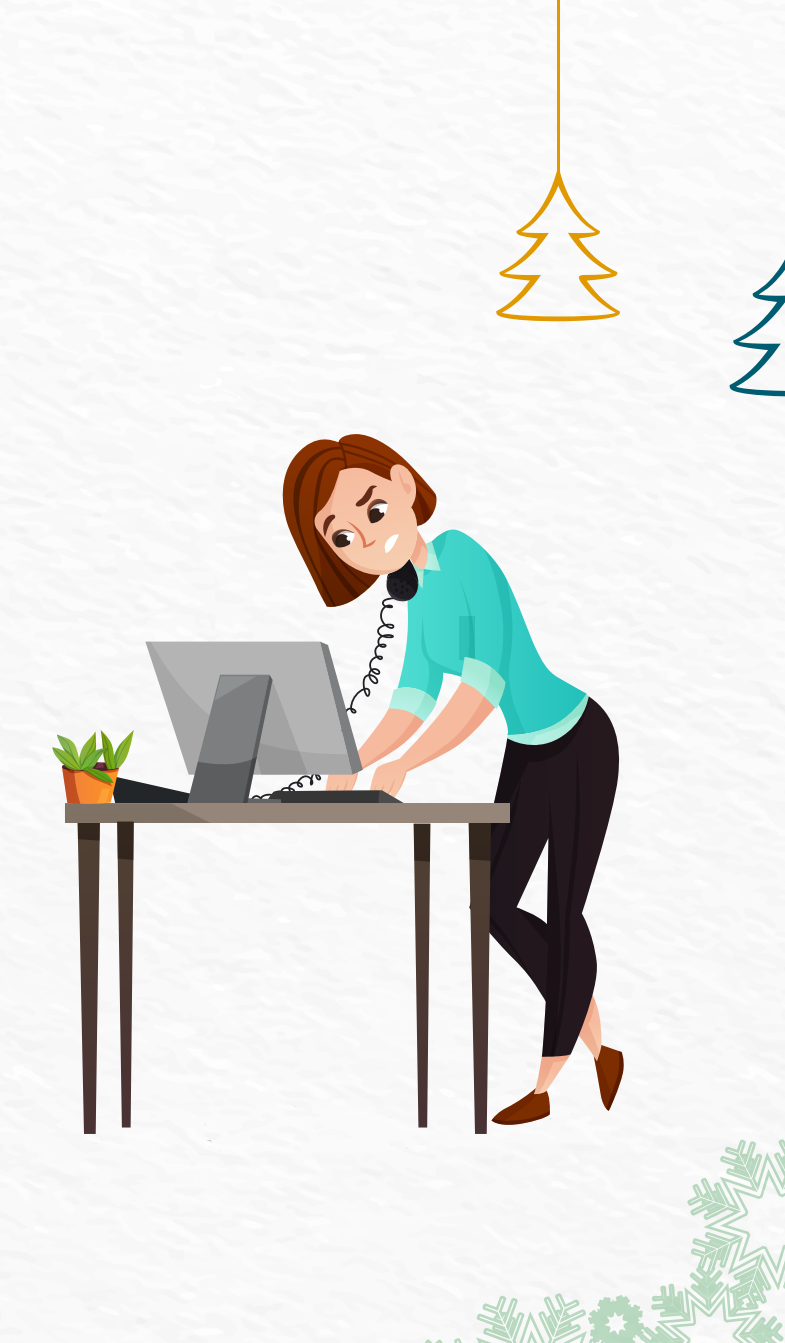

 $\boldsymbol{\mathcal{S}}$ 

22

#### 4. CAMBIOS DE ACTITUD

Extralimitarse en sus funciones constantemente conduce a cambios repentinos de ánimo y síntomas de tristeza que impiden el buen desempeño en su trabajo.

#### LO QUE PUEDE HACER

Buscar alternativas como realizar actividades de ocio, aprender nuevas habilidades y respetar sus horarios laborales para no extenderse. Esto le ayudará a distraerse y dejar de sentir que su trabajo es abrumador.

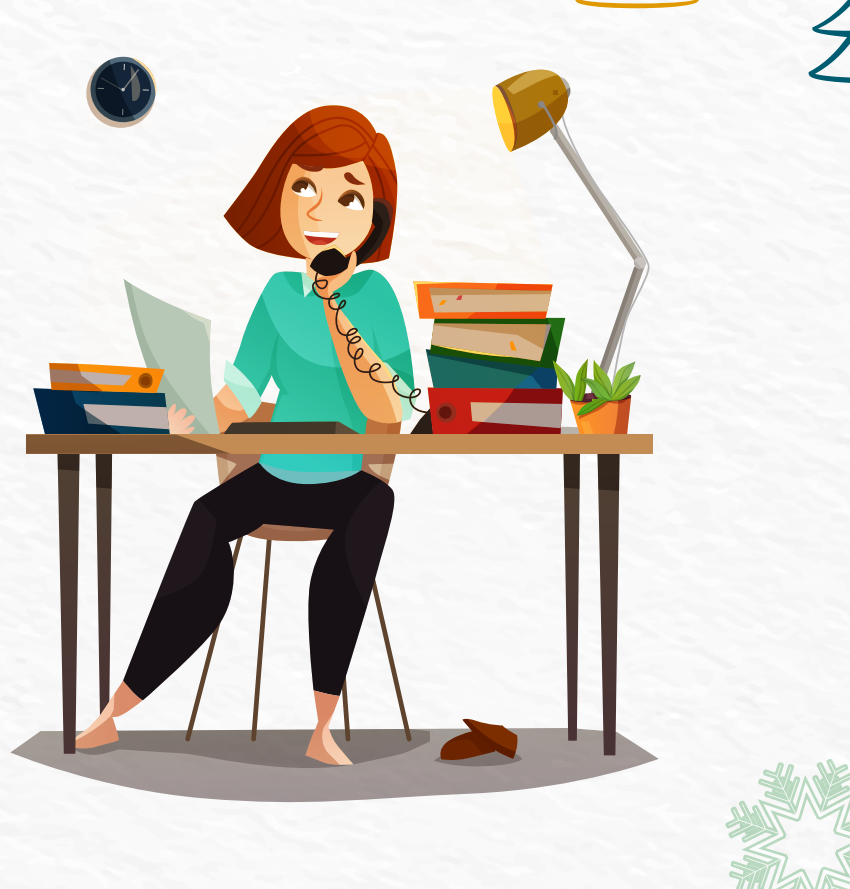

#### 5. PÉRDIDA DE CONFIANZA

La pérdida de confianza frente a sus capacidades y habilidades causa distracción a la hora de realizar su trabajo.

#### ¿CÓMO SOLUCIONARLO?

Haga una lista de las cualidades que usted y otros han considerado sobre su desempeño. Todos los días cuando se levante, empiece por mencionar una cualidad suya la cual llevará con usted todo el día; además, converse con sus familiares y compañeros acerca de su desempeño para determinar las acciones de mejora.

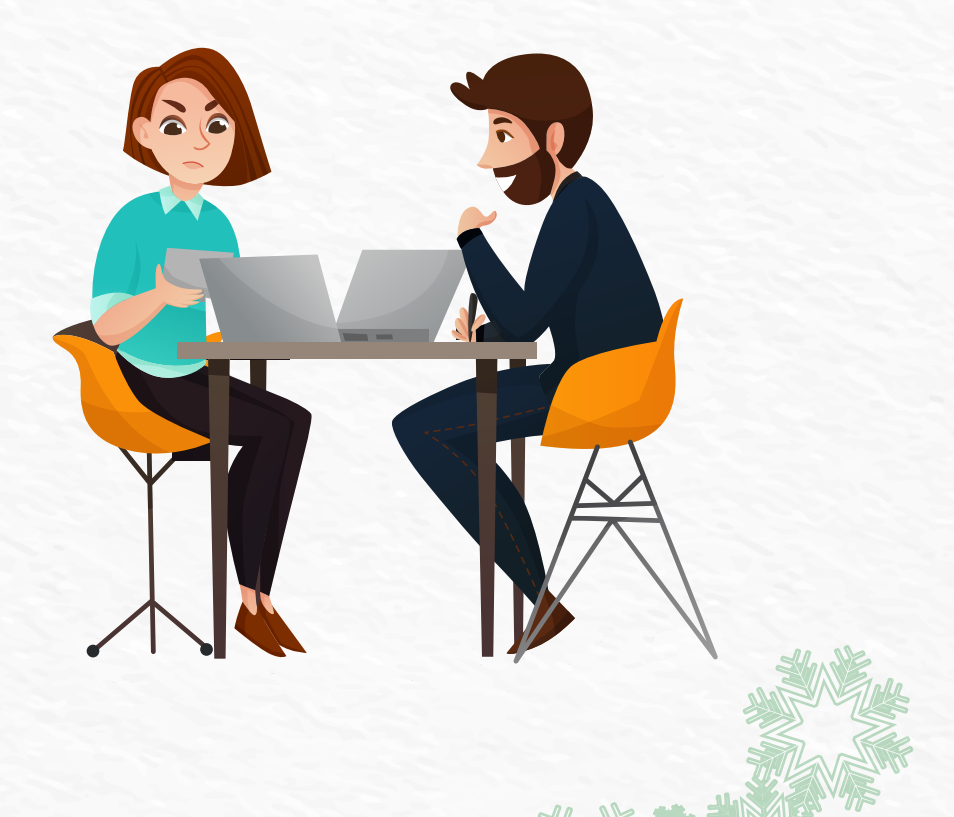

# Cumpleaños<br>diciembre 2020, y enero 2021

**Continúe leyendo** 

GIT de Talento Humano

VOLVER A TABLA DE CONTENIDO

 $\sum^{\infty}_{\infty}$ 

25

## Diciembre feliz<br>cumpleaños

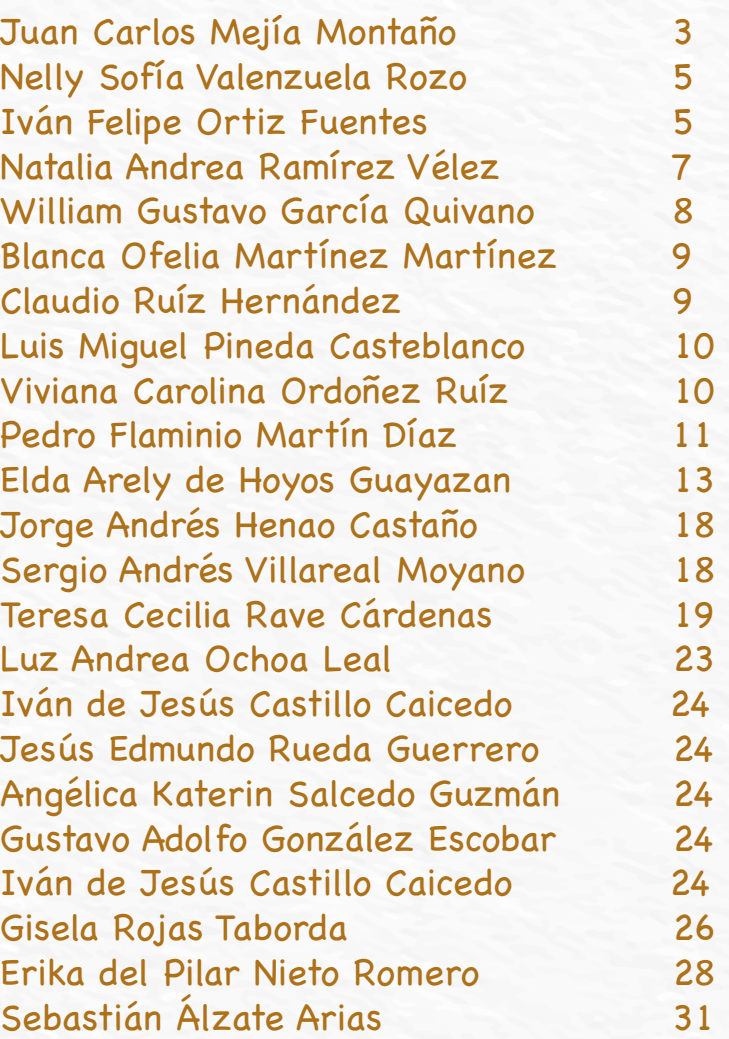

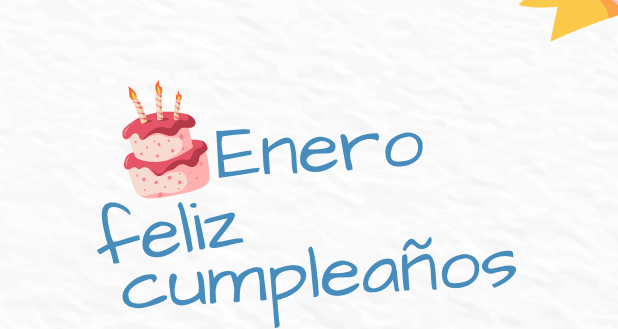

 $\bullet$ 

**SS** 

Miryam Marleny Hincapié Castrillón 1 Martín Augusto Durán Céspedes 3 Jessika Alejandra Gamba Forero 5 Edgar Andrés Contreras Combita 7 Maritza Velandia Cardozo 9 Jaime Eduardo Hernández Gil 13 Camilo Andrés Álvarez Osorio 17 Mabel Andere Toro Ibarra 18 Ricardo Figueroa Malambo 18 Yimmy Alexander Bueno Juez 19 Cristian Camilo Muñoz Patiño 21 Héctor Jaime Palacio Serna 22 Sandra Yamile Cárdenas Achury 25 Edilberto Herrera Huérfano 26 Tommy José Pájaro Márquez 30

VOLVER A TABLA DE CONTENIDO 26

D)

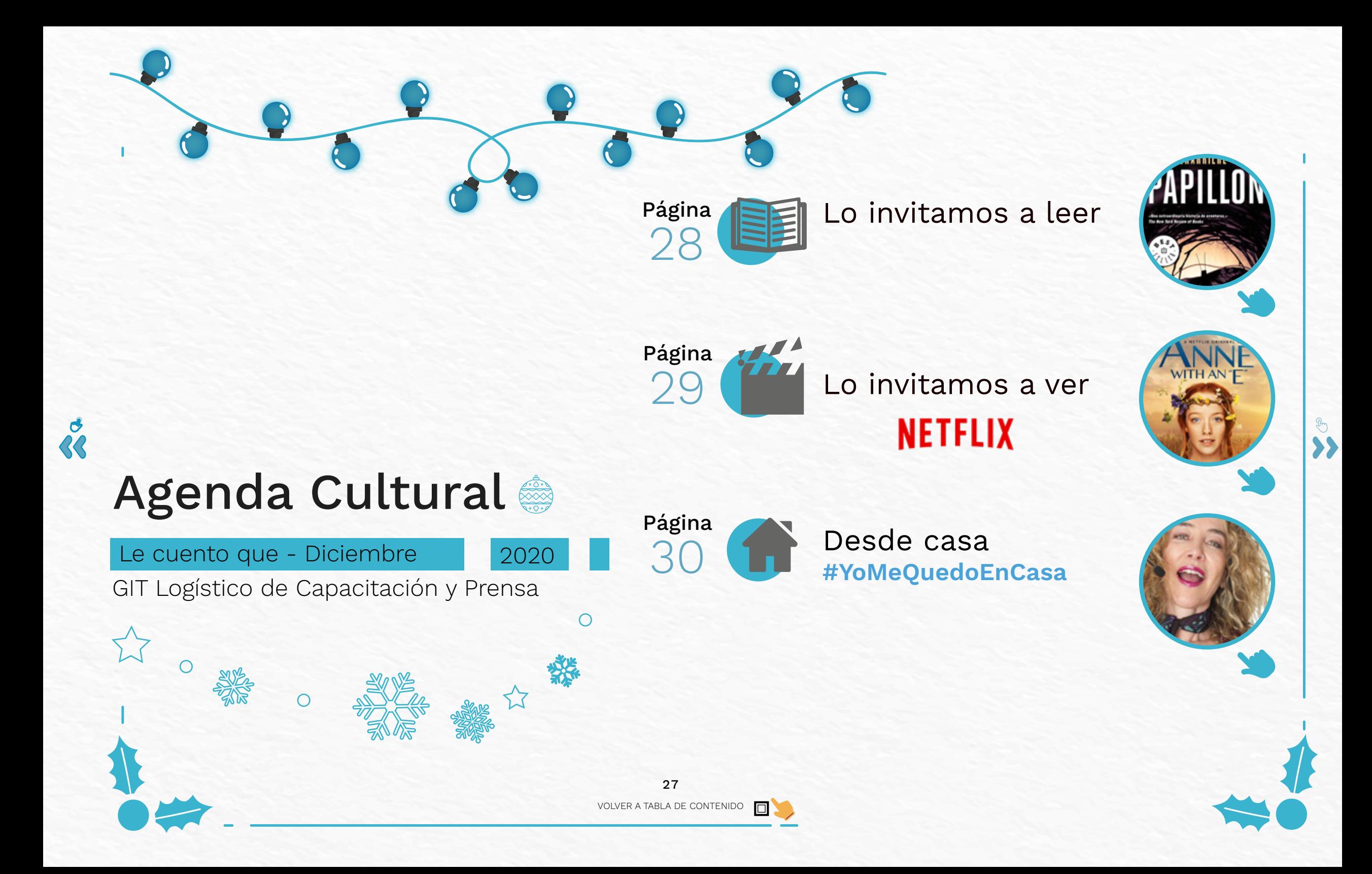

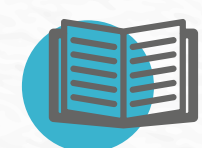

 $\boldsymbol{\dot{\mathcal{C}}}$ 

#### LO INVITAMOS A LEER:

# HENRI CHARRIÈRE PAPILLO

«Una extraordinaria historia de aventuras.» **The New York Review of Books** 

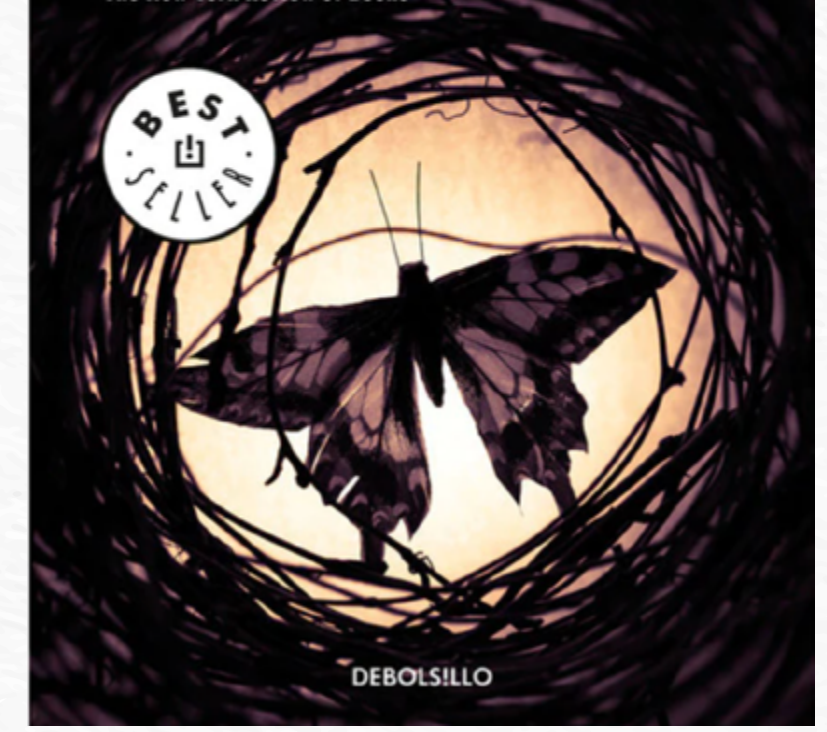

Papillon Henri Charrière Año: 1969

Un clásico autobiográfico que relata la increíble evasión de un hombre que vivió una auténtica odisea por perseguir aquello que nunca debió perder: la libertad.

 $\frac{1}{2}$ 

En 1931, Henri Charrière, apodado Papillon por el tatuaje en forma de mariposa de su pecho, fue condenado a prisión por un asesinato que no había cometido. Sentenciado a cadena perpetua en una colonia penal de la Guayana Francesa, en su mente solo cabía una meta: escapar. Tras varios intentos fallidos de fuga a lo largo de los años, fue enviado a la llamada Isla del Diablo, de donde ningún recluso se había evadido jamás... hasta su llegada.

La lucha por la libertad de Papillon sigue siendo una de las más increíbles hazañas que el ingenio, el tesón y la valentía humanos hayan demostrado jamás. Su relato dio lugar a esta extraordinaria autobiografía, la odisea de un hombre inocente para perseguir lo que nunca debió perder: la libertad.

[https://librerianacional.com/producto/9788466343954](https://librerianacional.com/producto/1d500021-ad9f-8280-1f10-555ba99c6f4a)

 $\rightarrow$ 

GIT Logístico de Capacitación y Prensa

VOLVER A TABLA DE CONTENIDO O)

28

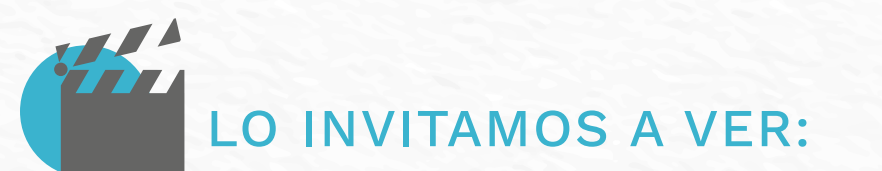

Anne with An "E" Directores: Moira Walley-Beckett (creador), Niki Caro, David Evans, Amanda Tapping País: Canadá Duración: 27 episodios. Disponible en: **NETFLIX** 

 $\boldsymbol{\dot{\alpha}}$ 

Anne Shirley es una niña huérfana con una imaginación sin escalas quien termina por error en la granja de dos hermanos (Matthew y Marilla), ya de avanzada edad, quienes la adoptan y, desde entonces, ven transformadas sus tranquilas vidas en un pequeño pueblo de Canadá a principios del siglo XX. La serie de tres temporadas, basada en las novelas de Lucy Montgomery, tuvo una sorpresiva cancelación que generó un movimiento de los fans en redes sociales para que se emitan las demás temporadas planeadas originalmente.

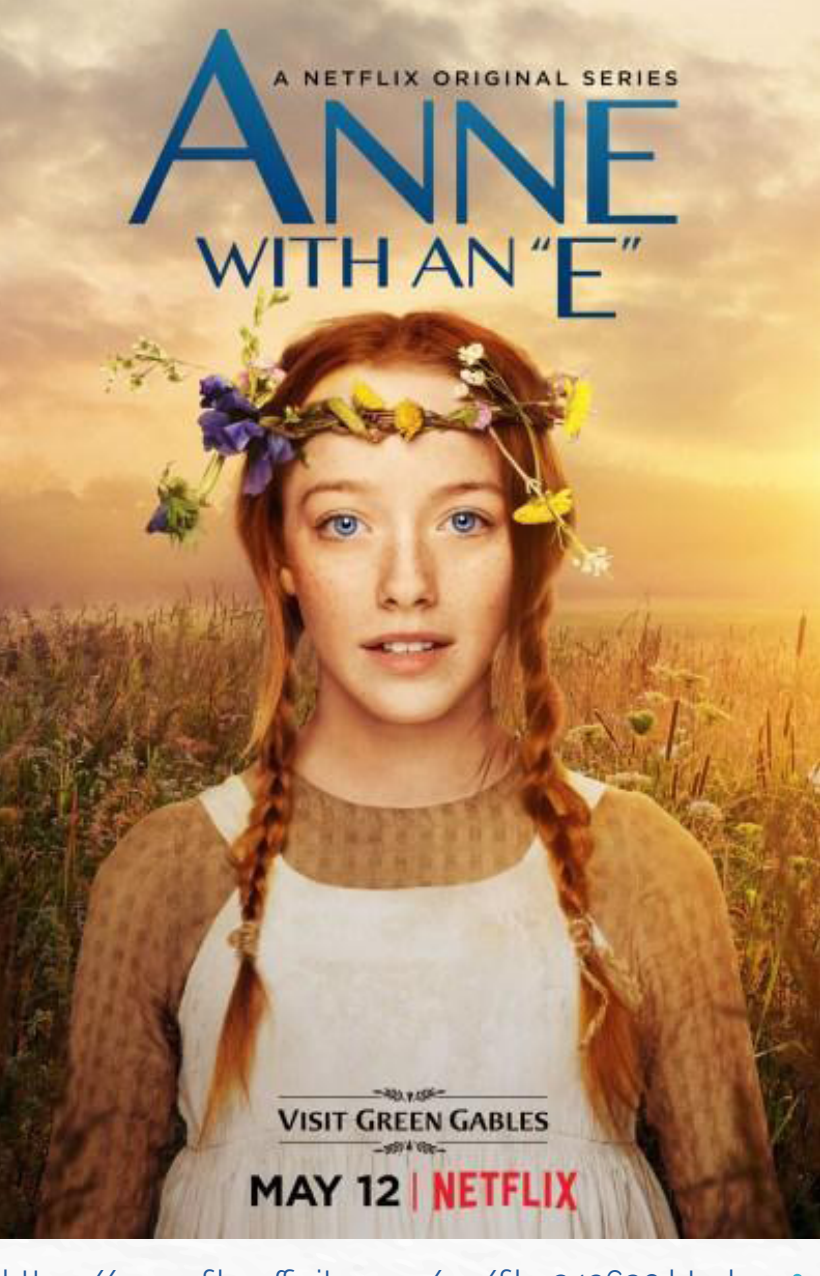

https://www.filmaffinity.com/es/film342630.htm

 $\Box$ 

 $\bullet$ 

#### **#YoMeQuedoEnCasa** DESDE CASA

#### "Bonita, pero complicada": teatro humorístico virtual

Una secretaria, Teresa Londoño, pasa sus días haciendo su trabajo como asistente del vicepresidente de Gestión de una gran empresa.

Obra teatral de Dago García Producciones que llegó al mundo virtual y se emite los viernes a las 8 p. m. por la plataforma Zoom. Los accesos se consiguen en e-ticket.co.

Para ampliar información sobre esta obra teatral, ingrese a:

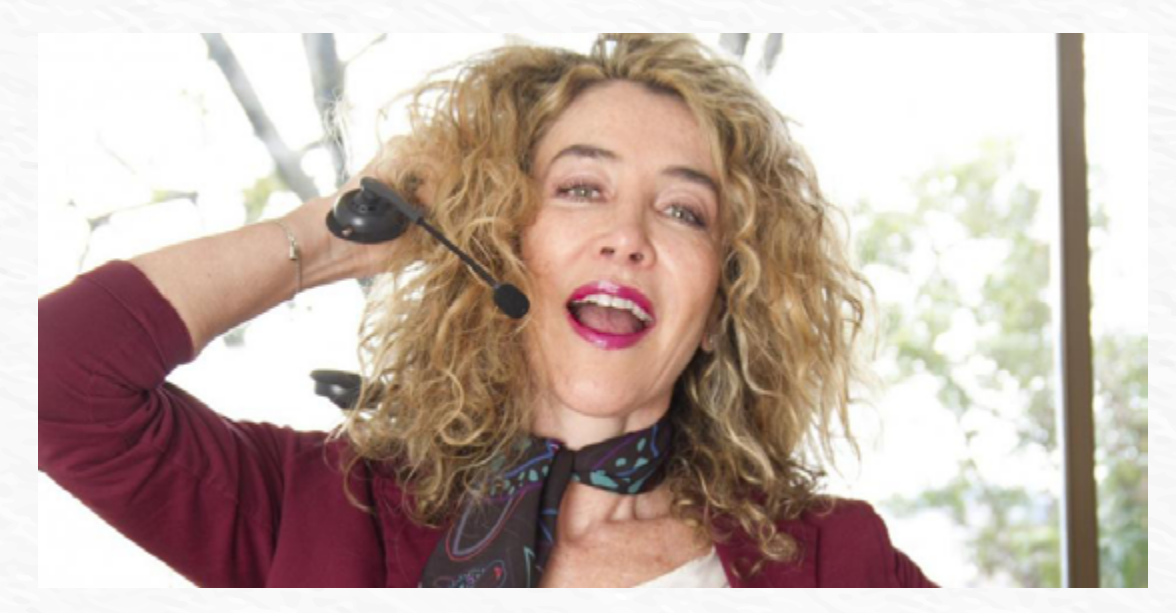

Foto: Dago García Producciones (2020). "Bonita, pero complicada": teatro humorístico virtual

 $\subset$ 

[https://www.eltiempo.com/cultura/arte-y-teatro/bonita-pero-](https://www.eltiempo.com/cultura/gastronomia/de-italia-a-su-cocina-como-preparar-spaghetti-al-pesto-526694)

GIT Logístico de Capacitación y Prensa

VOLVER A TABLA DE CONTENIDO

30

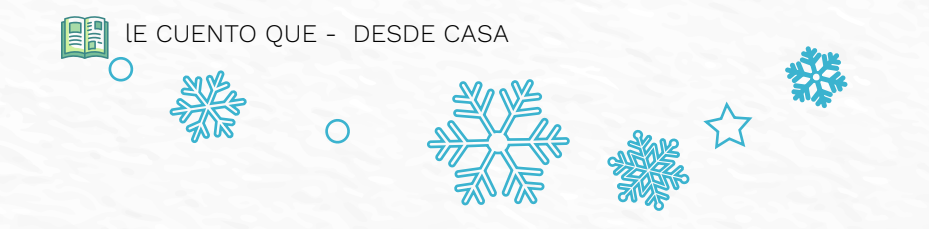

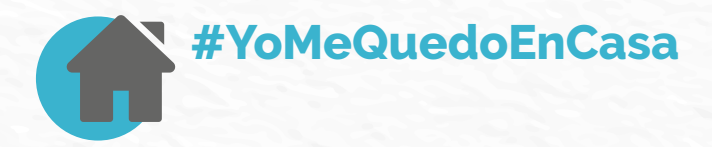

#### Dos caminos ultra poderosos para limpiar su cerebro

Los doctores David y Austin Perlmutter (neurólogo e internista respectivamente) crearon un plan para desintoxicar, limpiar y fortalecer nuestro cerebro. La promesa del método es reconectar con la corteza prefrontal que es una parte de nuestra masa encefálica crucial en los procesos de toma de decisiones y que constituye la piedra angular de la agilidad cognitiva.

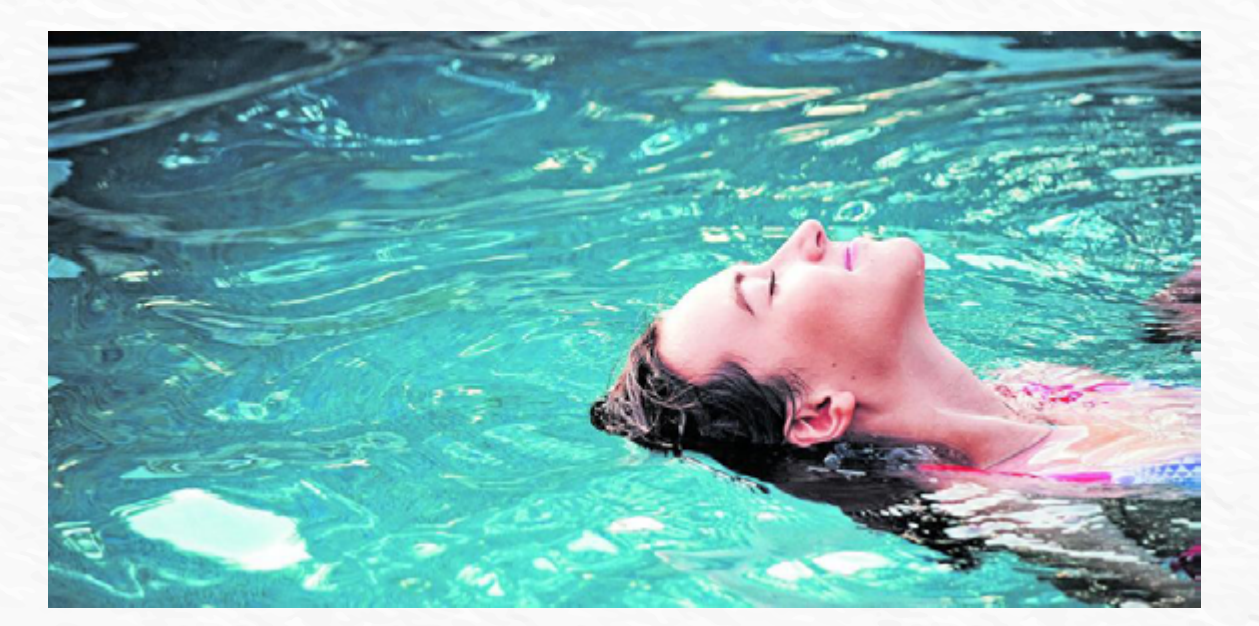

Foto: Getty (2020). Dos caminos ultra poderosos para limpiar su cerebro

Para ampliar información sobre los dos caminos ultra poderosos para limpiar su cerebro, ingrese

[https://www.eltiempo.com/salud/consejos-para-limpiar-y-fortalece](https://www.eltiempo.com/vida/mujeres/las-duras-del-bienestar-en-casa-501126)

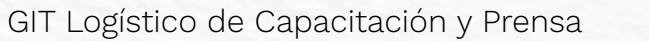

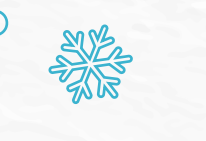

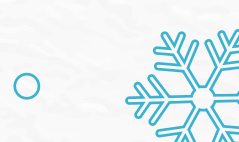

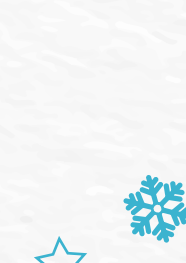

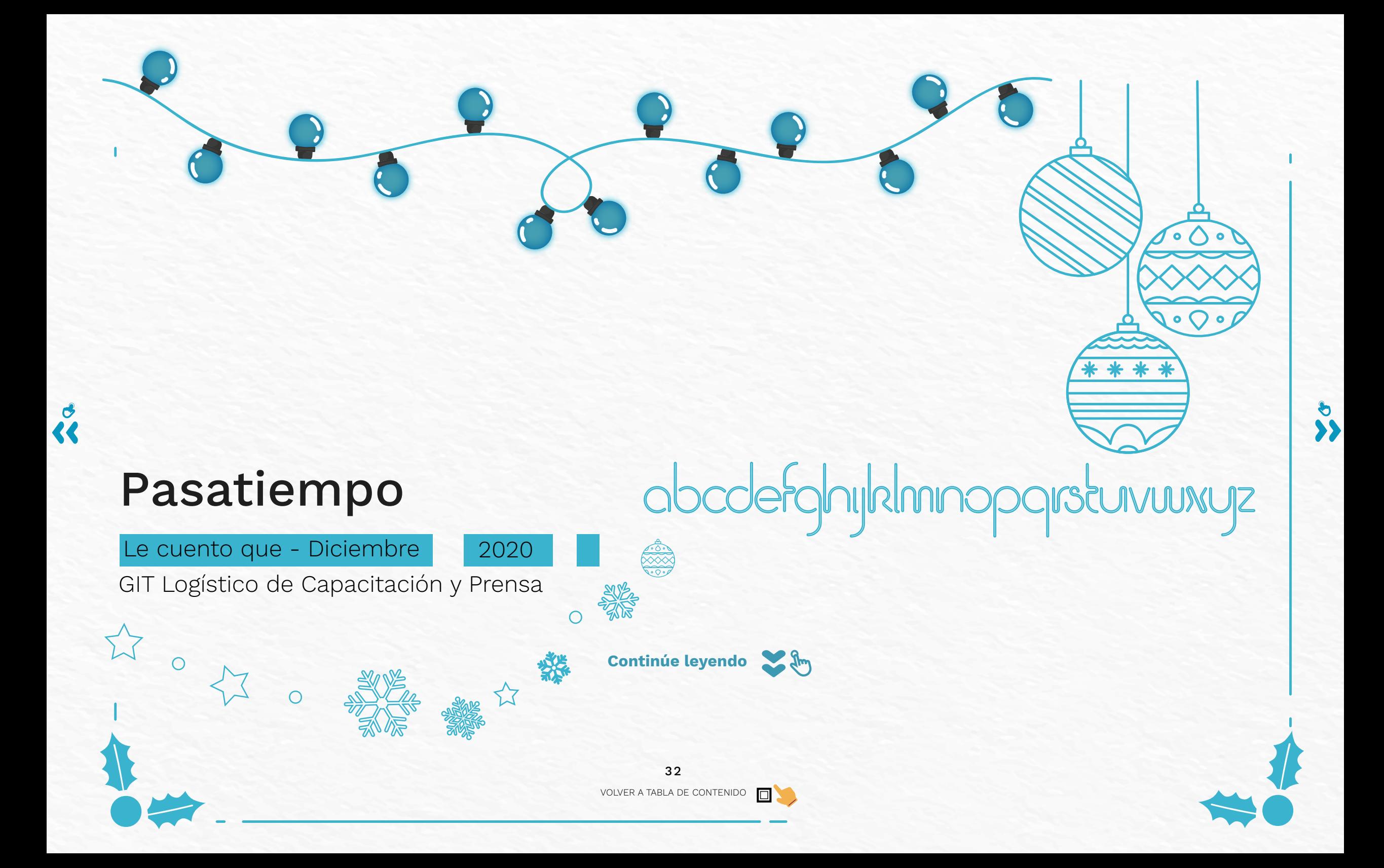

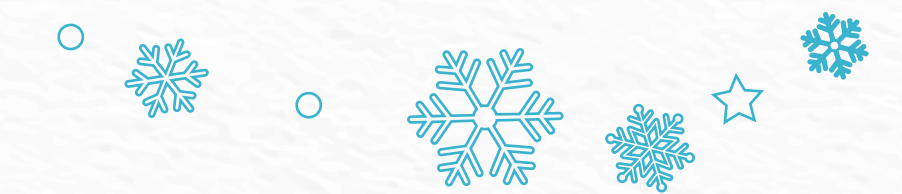

Encuentre las 10 palabras clave de la edición<sup>te</sup> de diciembre de la revista **Le cuento que**.

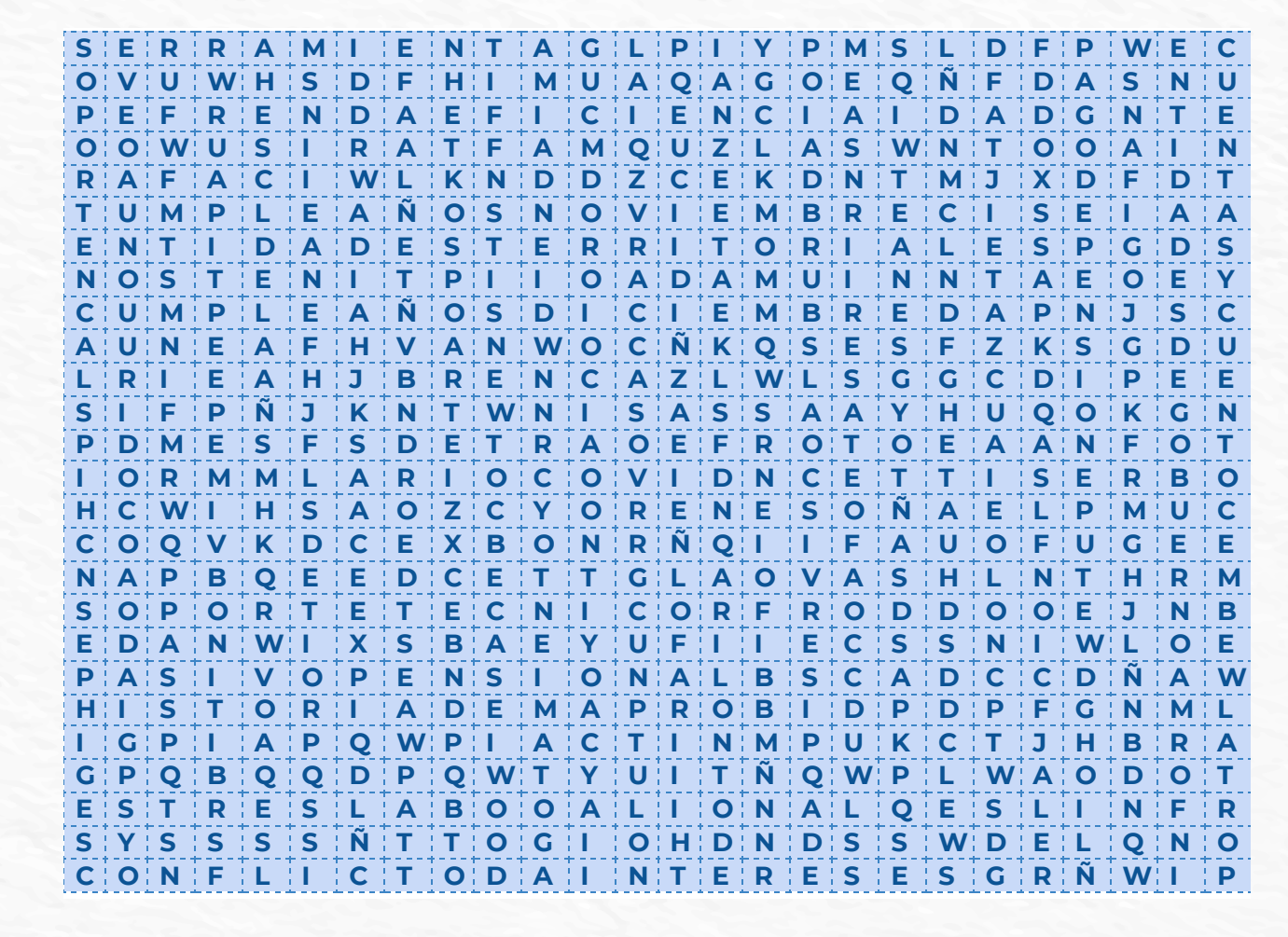

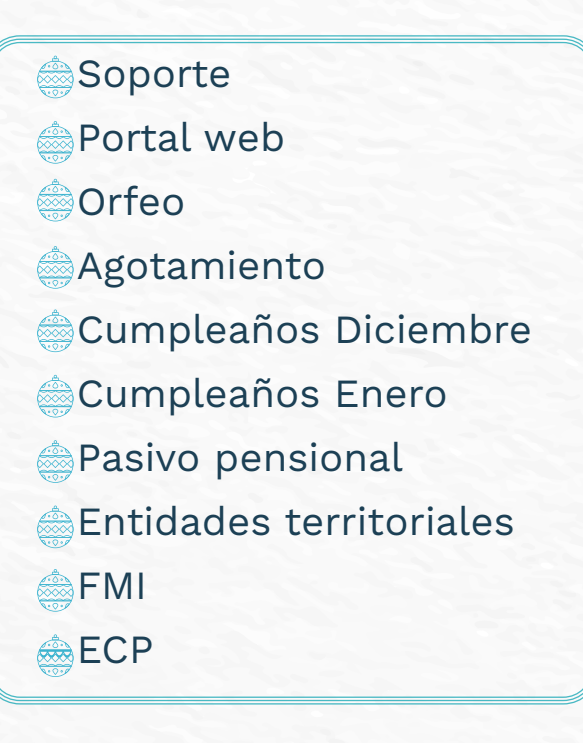

Nota: es necesario descargar el archivo; abrirlo en un<sup>tere</sup> lector de PDF; y, con la herramienta e "resaltar texto", solucionar la sopa de letras.

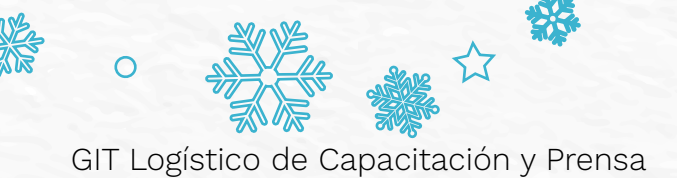

O